## SAP ABAP table STR\_BW\_SNGL\_EXP\_CHAR {Limit Utilizations at Transaction Level}

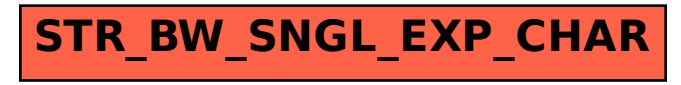